# **1 – Python basics**

# Bálint Aradi

Course: Scientific Programming / Wissenchaftliches Programmieren (Python)

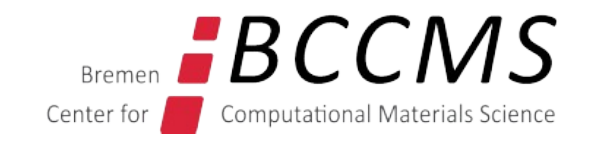

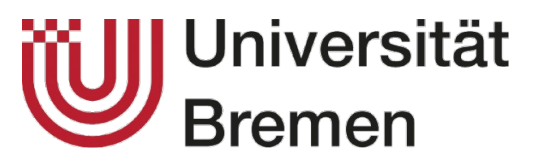

<https://www.bccms.uni-bremen.de/people/b-aradi/wissen-progr/python/2023>

## **Outline**

- About Python
- Basic (scalar) data types
- Control structures

# **Python**

- Invented/Created by Guido von Rossum 1989
- Has a huge community
- De facto standard script language for scientific applications (though Julia is becoming a possible alternative)
- Python is an **interpreted** language
	- Fast development (less code, no compilation necessary)
	- Often much slower than compiled languages (though, speed critical parts can be written in C/C++/Fortran)

- **actively developed**
- "cleaned up" version of Python 2
- Introduced backwards incompatible changes

#### **Python 3 Python 2**

- **Deprecated (**support ended in 2020)
- **don't use it for new projects**

# **Learning Python**

#### **Internet**

- Official Python documentation, especially Tutorial and Library Reference: <https://docs.python.org/3/>
- [Real Python](https://realpython.com/)
- [Dive into Python](http://www.diveintopython3.net/) (for advance learner, very good for OO-concepts)
- Newsgroups, mailing lists, stackoverflow, etc.

#### **Books**

 $\bullet$  :

- M. Lutz: Learning Python (very-very detailed)
- M. Lutz: Programming Python (programming techniques)
- L. Ramalho: Fluent Python (advanced level)

#### ● :

### **Data types**

#### **Immutable data types**

- Can not be changed once they have been created
- You must create a new (changed) instance if you want to change them
- Examples: bool (True, False), integer, float, string, tuple, frozen set, etc.

#### **Mutable data types**

- Their content can be changed after their creation
- Examples: list, set, dictionary, file, etc.
- Handling of mutable data types can have certain "**side-effects**"

# **Integers (int)**

- Range: arbitrary
- If value is beyond the long int data type in  $C$  ( $2**63$  on 64 bit machines), operations become rather slow (runs emulated, not natively)

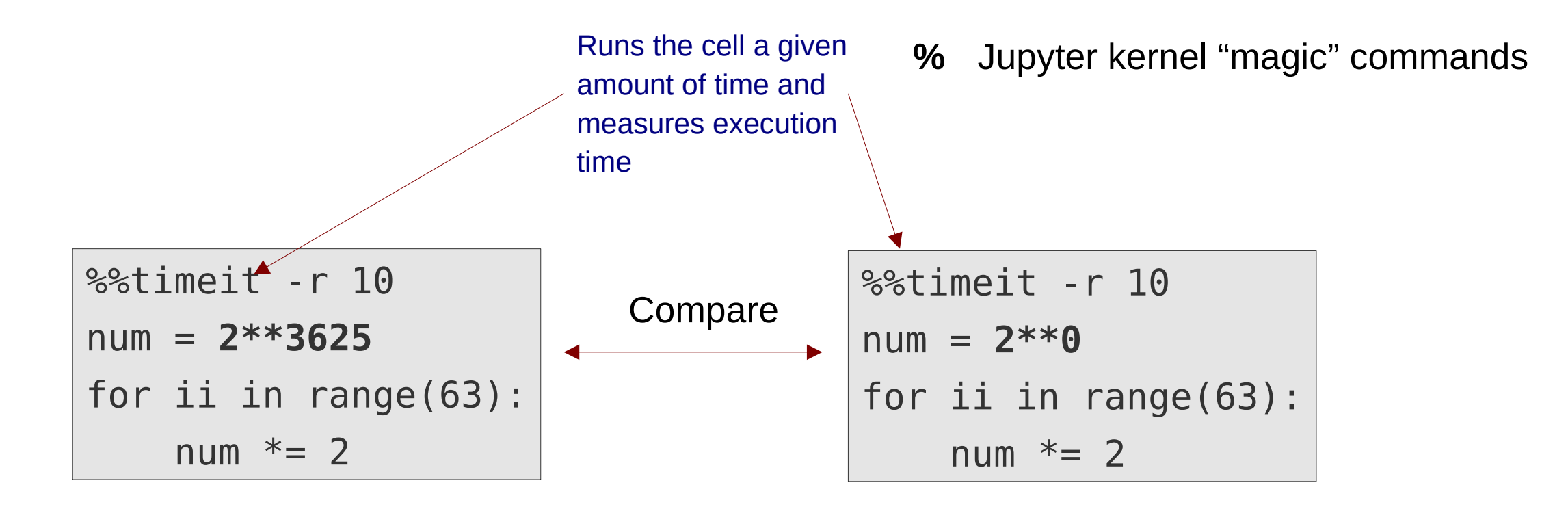

# **Floating point numbers (float, complex)**

- The same as double type in C
	- Range:  $+/-1E-323 +/-1E+308$
	- Precision: 16 digits
- Can be entered either in fixed or in expontential notation

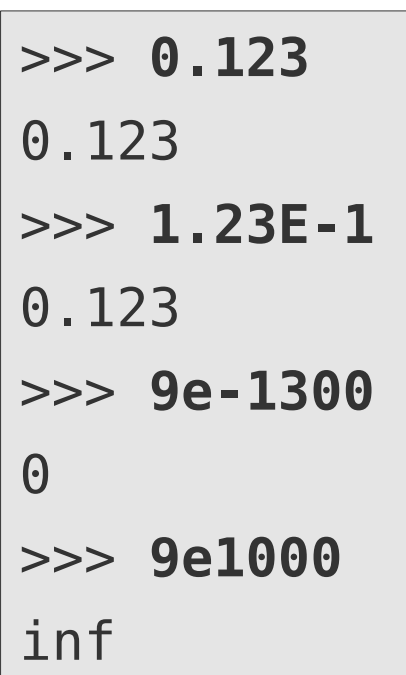

#### **Real numbers Complex numbers**

- Represented by a pair of real numbers
- Real and imaginary part have the same range then usual real numbers
- Input as *RealPart* **+** *ImaginaryPart***J**

$$
\begin{array}{|l} \hline >> 2.0 + 3.3j \\ (2+3.3j) \hline \end{array}
$$

## **Arithmetic operators**

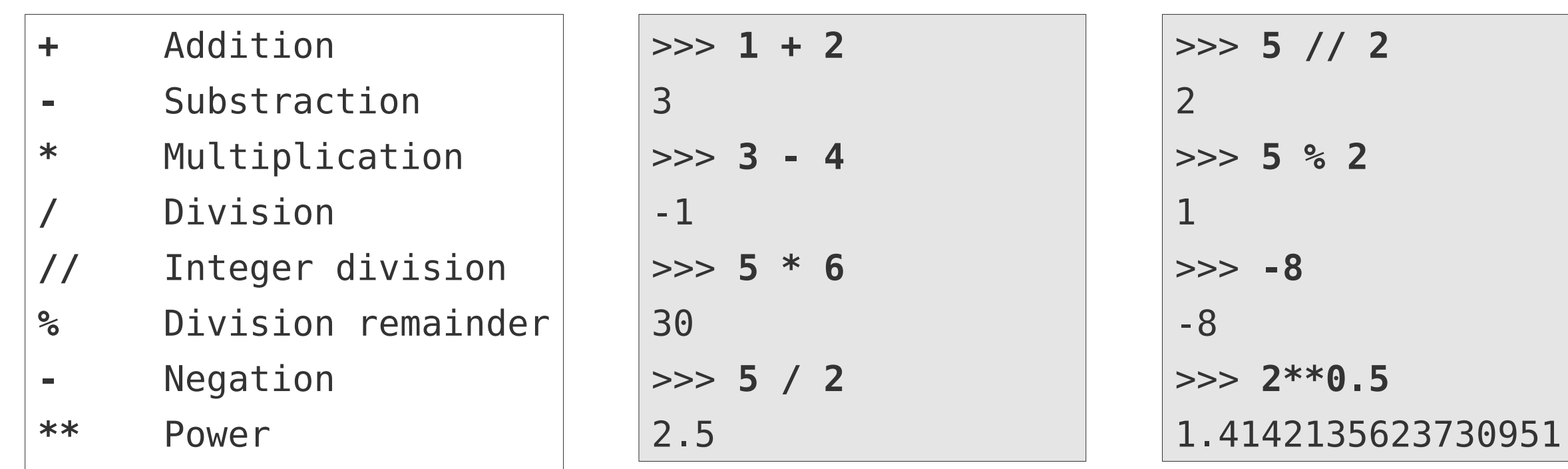

## **Relation operators**

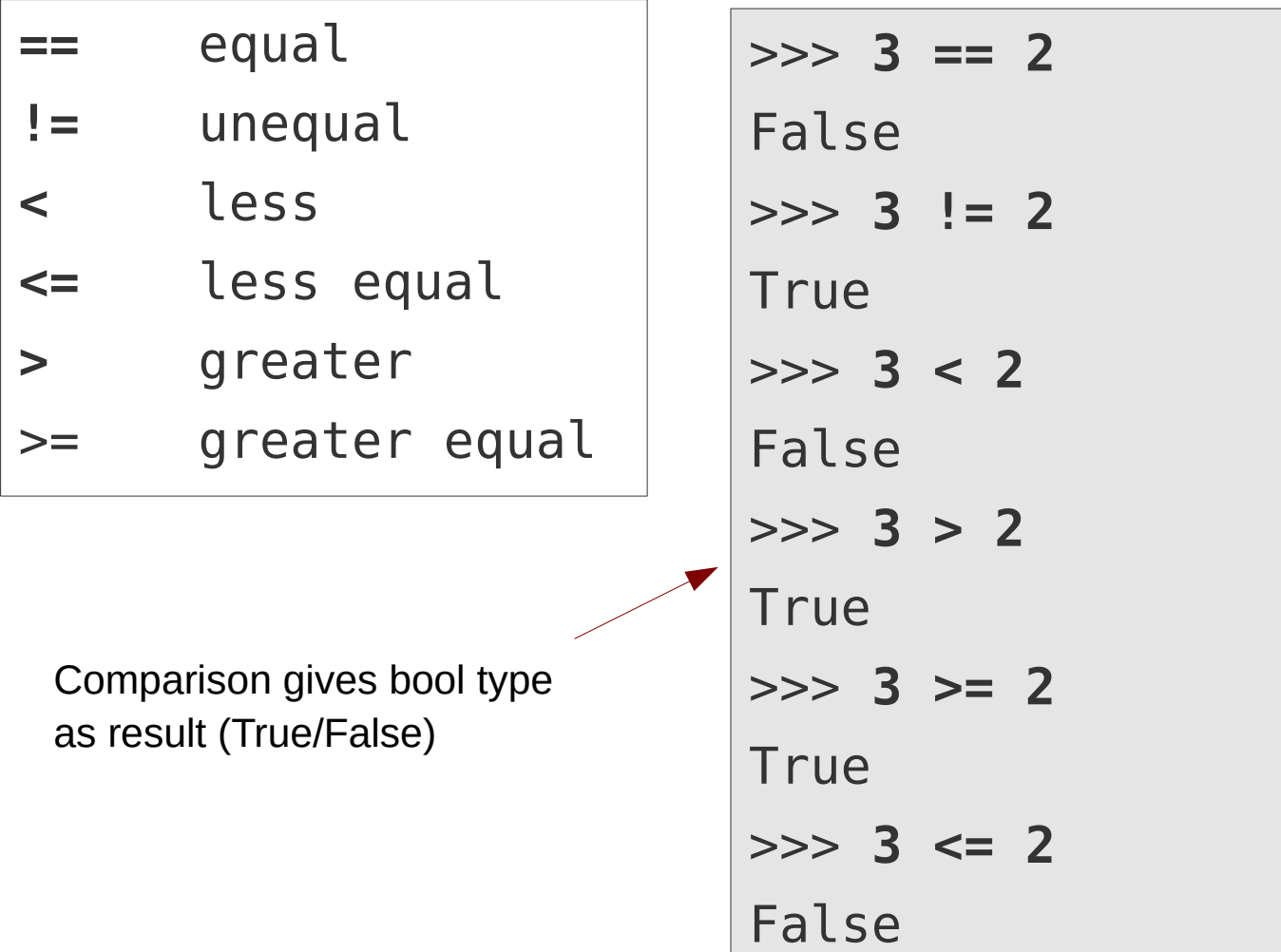

```
Error: Complex numbers can not be ordered
>>> 3.0+2j == 3.0+3j
False
>>> 3.0+2j != 3.0+3j
True
>>> 3.0+2j < 2.0-1.2j
Traceback (most recent call...
```
Comparing with  $==$  or  $!=$  is OK

# **Booleans (bool) & logical operators**

- They are actually numbers, only shown differently
	- **False**: 0, **True**: 1

#### **Logical operators**

- Logical **AND** (True if both operands True)
- Logical **OR** (True if any of the operands True)
- Logical **NOT** (Negates operand)

```
>>> True
True
>>> False
False
>>> 2 * True
2
```
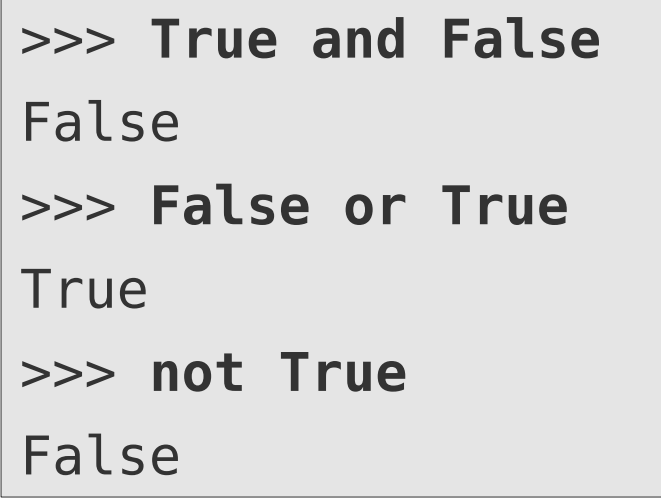

• In Python each object can serve as a logical value (details later)

# **Assignment**

- An object (e.g. result of an operation) gets a name assigned (variable name)
- **Name = Objec**t Name points to / aliases Object
- **Name1 = Name2**

Name1 points to the same object which Name2 points to

- When using a variable name in an expresssion, it will be substituted with the object it points to.
- There are **no "classic" variables** in Python, just **pointers / aliases**!

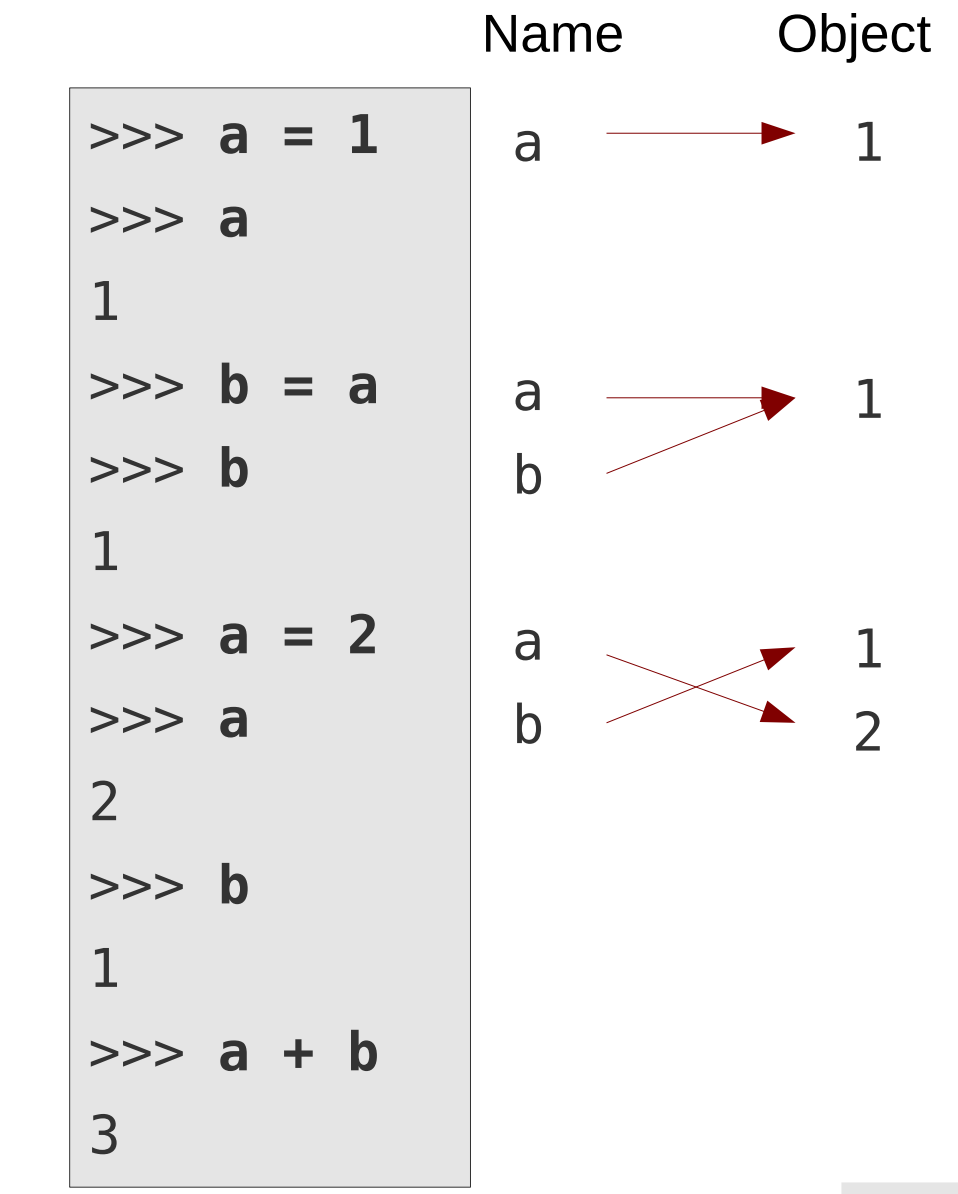

# **Strings**

• Strings are specified between apostrophes or quotes:

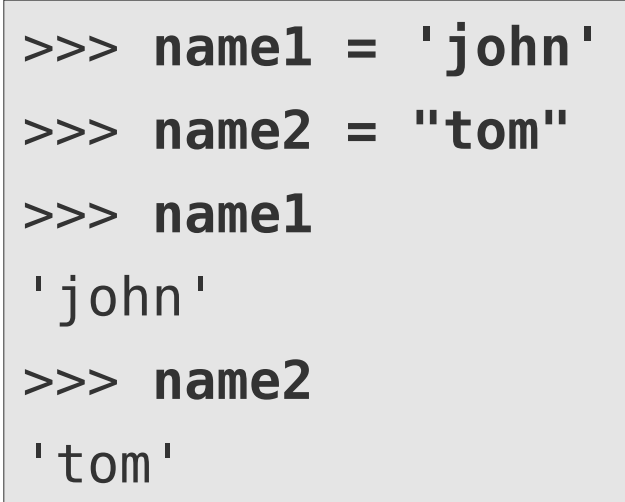

• Length of a string can be queried by the **len()** function:

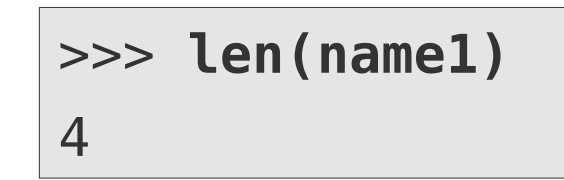

• Multilne strings can be specified between triple apostrophes or quotes:

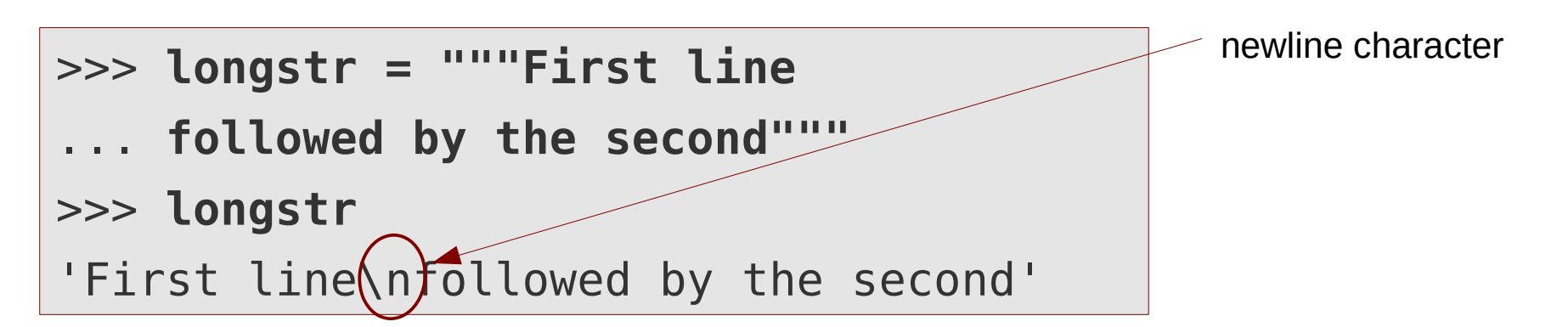

# **Strings**

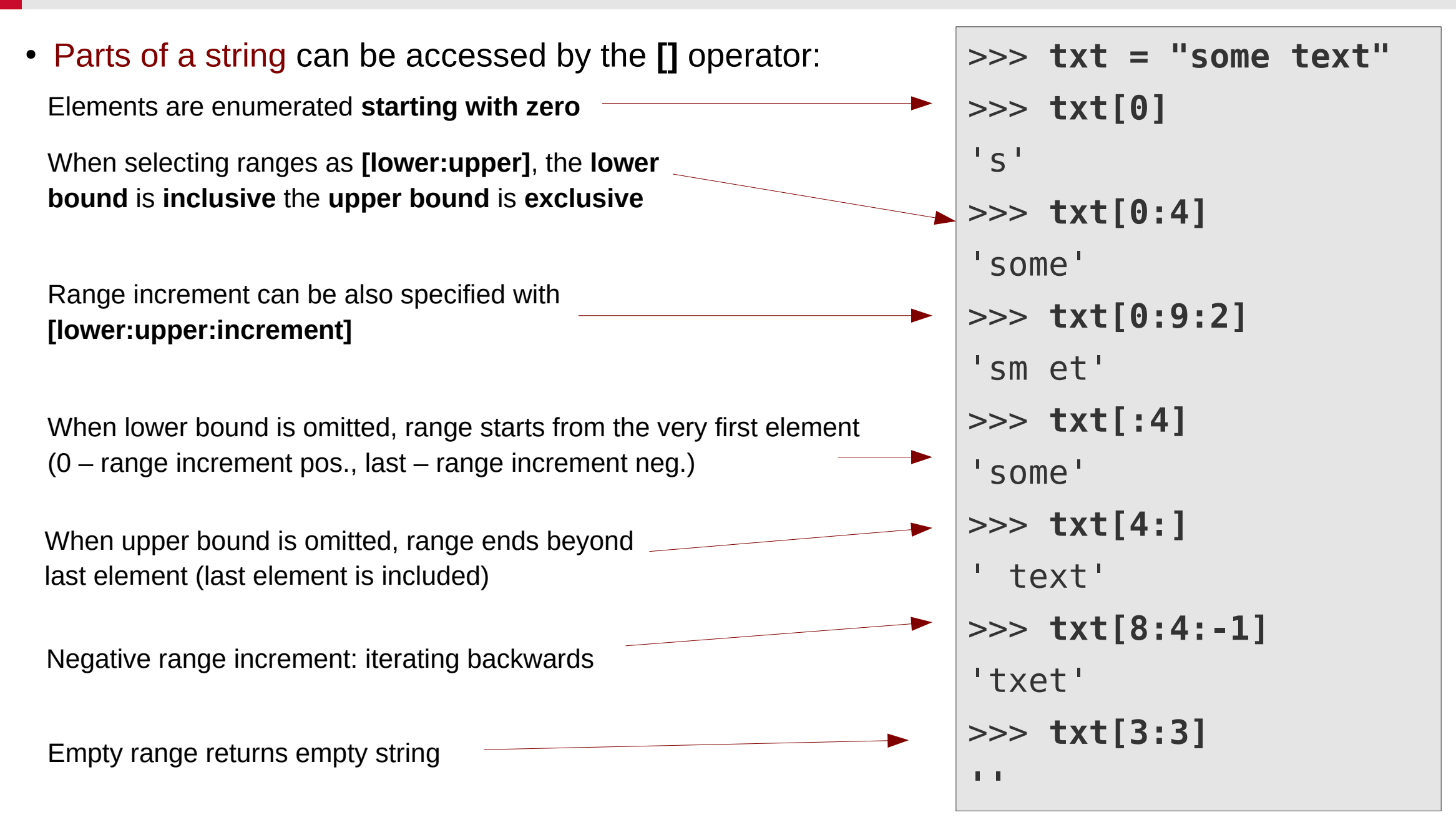

# **Strings**

• Strings are immutable, they can not be changed once created:

```
>>> txt[0] = 'b'
Traceback (most recent call last):
  File "<stdin>", line 1, in <module>
TypeError: 'str'...does not support item assignment
```
• Strings can be **concatenated** by the **+ operator** or by whitespace for string literals:

>>> **name1 + " " + name2** 'john tom' >>> **"str1" "str2"** 'str1str2'

● Strings can be **repeated** by the **\* operator**:

>>> **"ab" \* 3** 'ababab'

# **String formatting, f-strings**

- Formatted strings (**f-strings**): String scontaining expressions with optional formatting options
- Expressions are enclosed in  $\{\}$

 $aa = 12$  $bb = 135$ print(f"a = {aa}, b = {bb}") |  $a = 12$ , b = 135

● Optional formatting options can be specified after the expression, separated by a colon (**:**)

$$
print(f''a = \{aa:3d\})\left(Db = \{bb:90\}^n\}\right) \qquad a = 12
$$
\nNewtonian equation, the equation is given by the formula:

\n
$$
b = 135
$$
\nNewtonian equation, the equation is given by the formula:

\n
$$
a = 12
$$
\n
$$
b = 135
$$

• Data type must match expression type:

 $cc = 12.35$  $print(f"c = \{cc:4d\}'')$ ValueError: Unknown format code 'd' for object of type 'float'

# **Few formatting options**

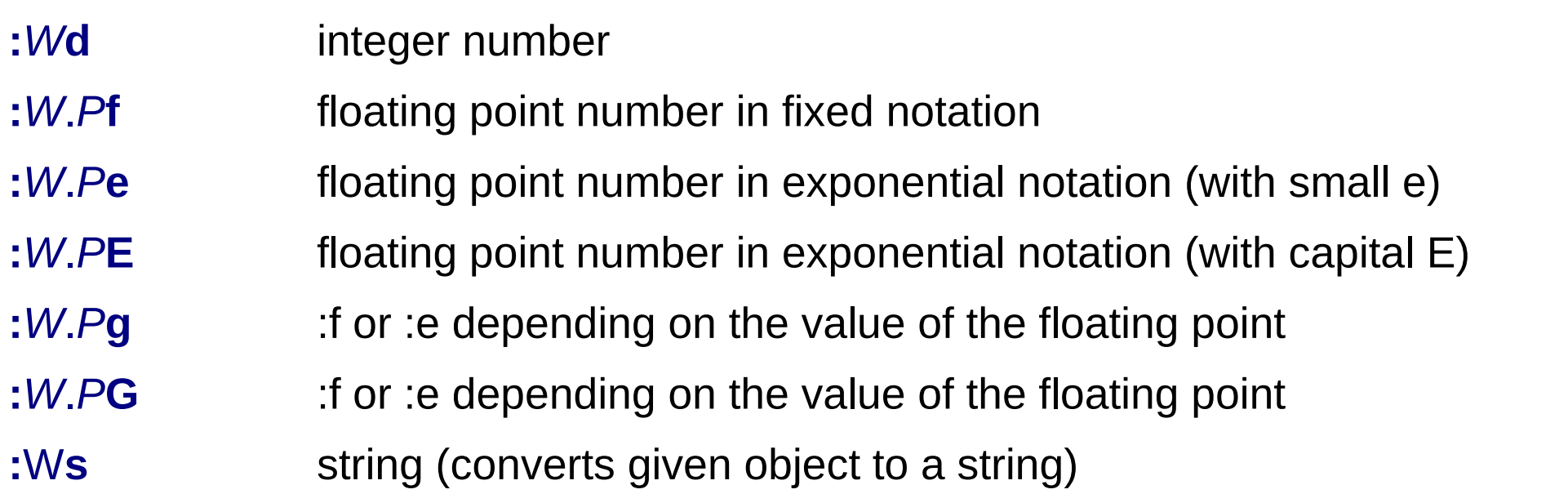

*W* (width) minimal field width (optional) *P* (precision) number of decimal places (optional)

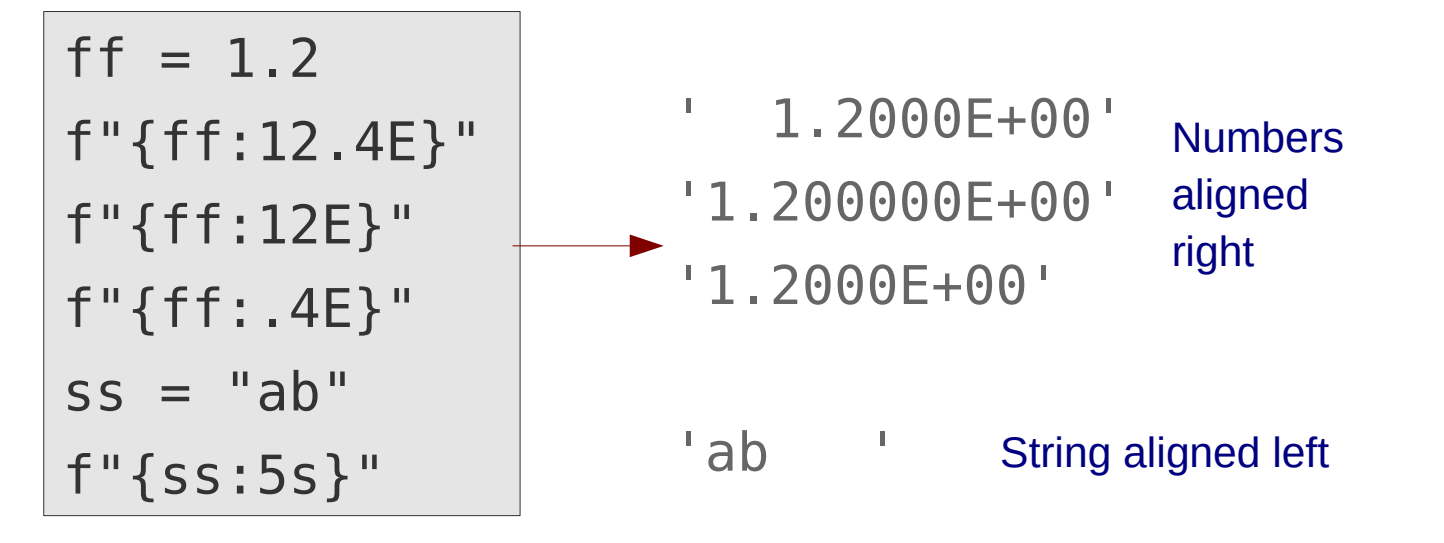

For further formatting options see the [format specification mini-language](https://docs.python.org/3/library/string.html#formatspec)

# **Few remarks on string formatting**

• If the field with is too small for the given represenation, it will be automatically expanded

 $num = 123$  $f''$ |{num:1d}|"  $\longrightarrow$ '|123|' • If you need literal curly braces in the formatted string, they must be doubled:

num = 122  

$$
f'' \{ \{ \{0:d\} \} \}''
$$
 [123]

- Formatted strings can be created with the **.format()** method as well
- Expressions are given as parameters of the **.format()** method

$$
\begin{array}{|l|l|}\n \hline\n \text{num} = 123 \\
 \hline\n \text{"|{194}d} & \text{...} \\
 \hline\n \end{array}
$$

• Parameters can be refered by their position  $num1 = 12$  $num2 = 34$ " $|{0:d}, {1:d}, {0:d}|"$ .format(num1, num2)  $|$  ' $|12, 34,$ 0 1

# **Converting data types into each other**

• Each data type has a special function, which tries to convert its argument into an object with the given data type:

```
int(), float(), complex(), str()
```
- Argument can have arbitrary data type
- If the conversion fails, an exception is raised (error)

```
>>> int(3.2)
3
>>> float("12.1")
12.1
>>> complex("3+2j")
(3+2j)>>> complex("3.0+2.0j")
(3+2j)
```

```
>>> valstr = "3"
>>> int(valstr)
3
>>> int("hello")
Traceback ...ValueError: ...
```
# **Branching**

*Condition1*

*Code1*

• Optional code execution based on condition evaluation

Indentation signalises nesting

- Nested blocks in Python start with colon (:)
- One should always use 4 spaces as indentation
- End of nested block is signalised by an **unindented statement**

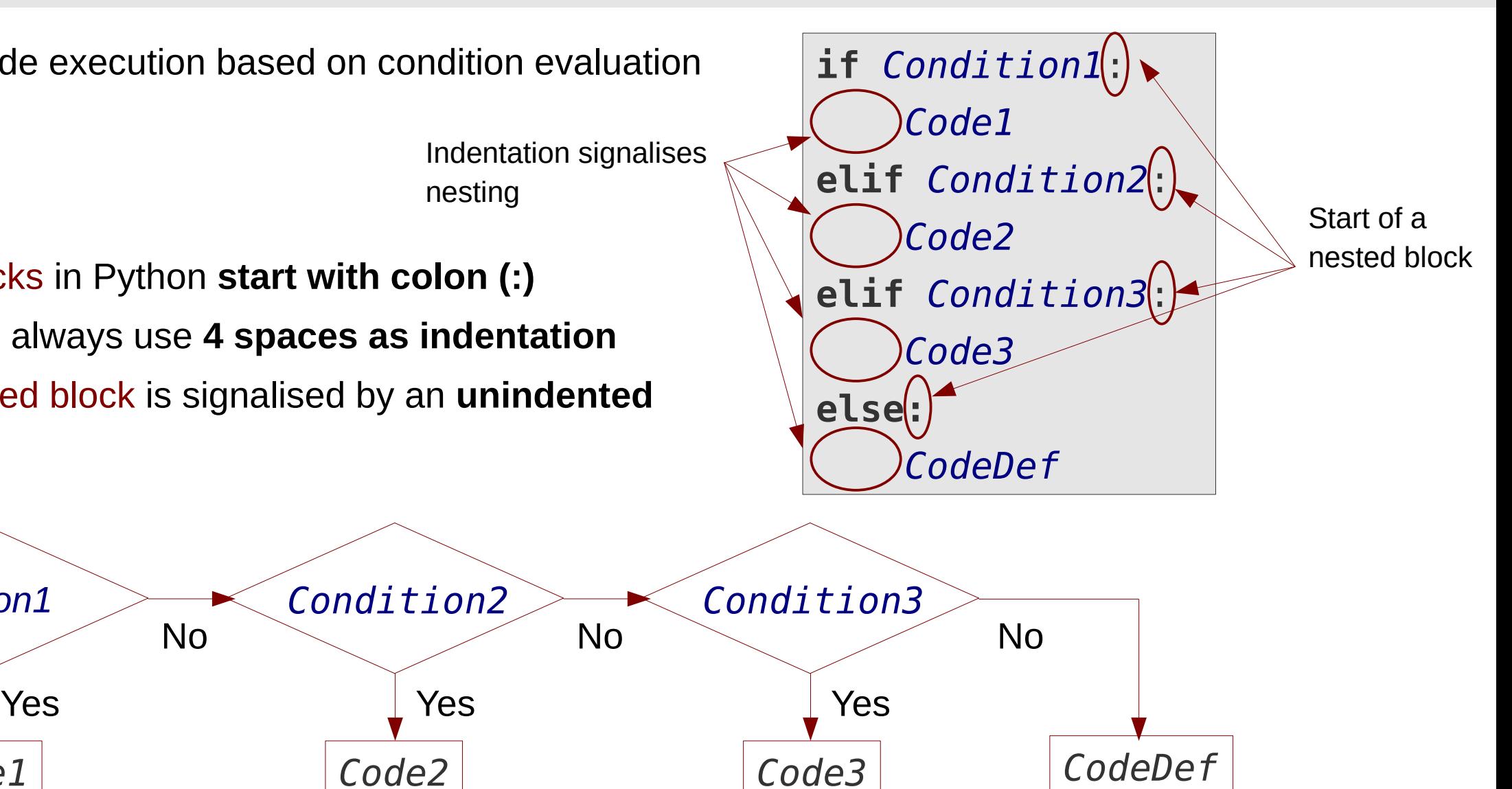

# **Indentation in Python**

- Indentation is not optional, but part of the language semantics
- Indentation signalises nesting
- Amount of indentation signalises nesting depth
- Each nested block should be indented by exactly 4 space characters
- Inconsistent indentation leads either to syntax error or to wrong code logics

```
if answer[0] == "y": print("OK, you agree")
else:
       print("I see")
       print("You don't agree")
print("Let's continue")
                                              Indented, belongs to if-block
                                              (Only executed if answer[0] == "y")
                                              Indented, belongs to else-block
                                              (Only executed if answer[0] != "y")
                                              Unindented, outside of if/else block
                                              (Always executed)
```
• Use an editor which supports Python to ensure proper indentation!

## **If-else expression**

- One can choose between two expressions with an if/else construct within an expression
- Use it only for trivial (short) cases

**Syntax:**

*true\_expression* **if** *condition* **else** *false\_expression*

mytype = **"**pos. semidef**"** if b >= 0 else **"**negative**"** print("b is of type:", mytype)

# **Evaluation as bool expression**

- Each object can be evaluated as a bool expression
- Evaluation is type dependent: Numerical types are usually False, if their value is zero. Container types are usually False, if they are empty

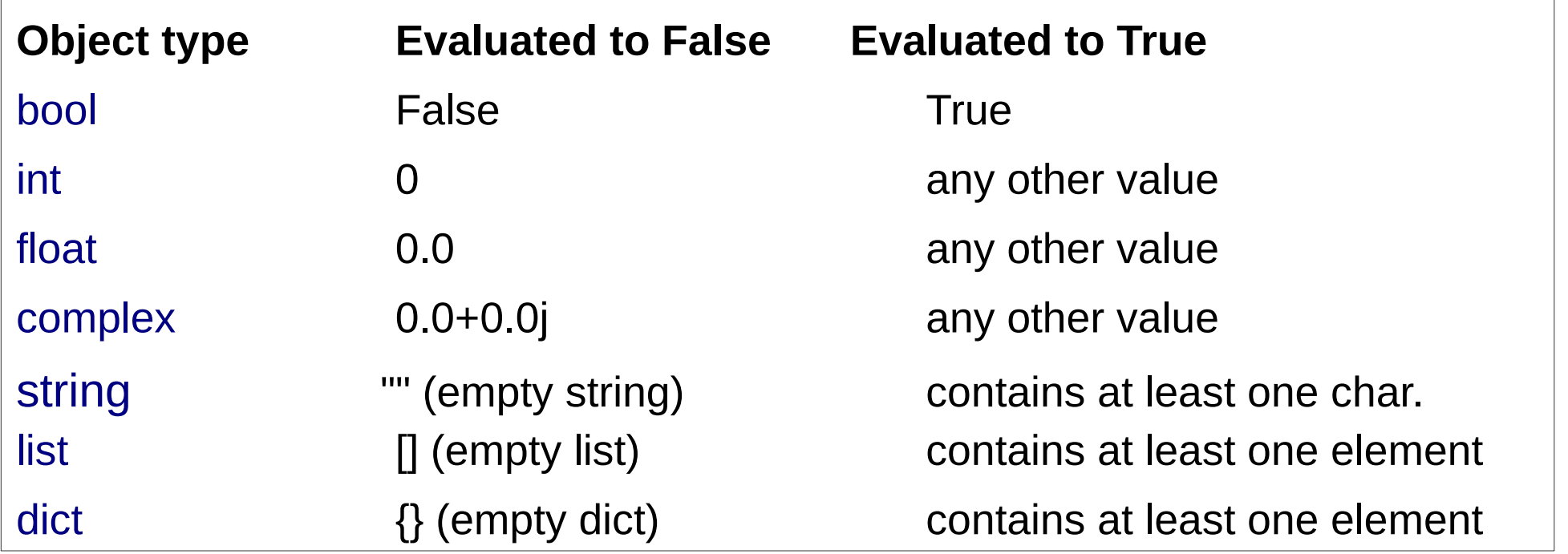

$$
\begin{array}{|l|l|}\n \hline \text{if num } \text{\textdegree 2}: & \text{if num } \text{\textdegree 2} = 0 \\
 & \text{print("odd")}\n \hline\n \end{array}
$$

$$
\text{if num } % 2 != 0
$$
 \n $\text{if not num } % 2: \leftarrow \text{if num } % 2 == 0$ \n $\text{print}("even")$ 

# **for loop**

● Iteration over given values can be realised with a **for-loop**

**for** *loop\_variable* **in** *iterable\_object*: *loop code*

Use the **for** loop, if the nr. of iterations is **known** in advance

- The iterable object can be anything, which is able to return values one-by-one (implements the iterator-interface)
- Example: string is iterable, it returns its characters one by one:

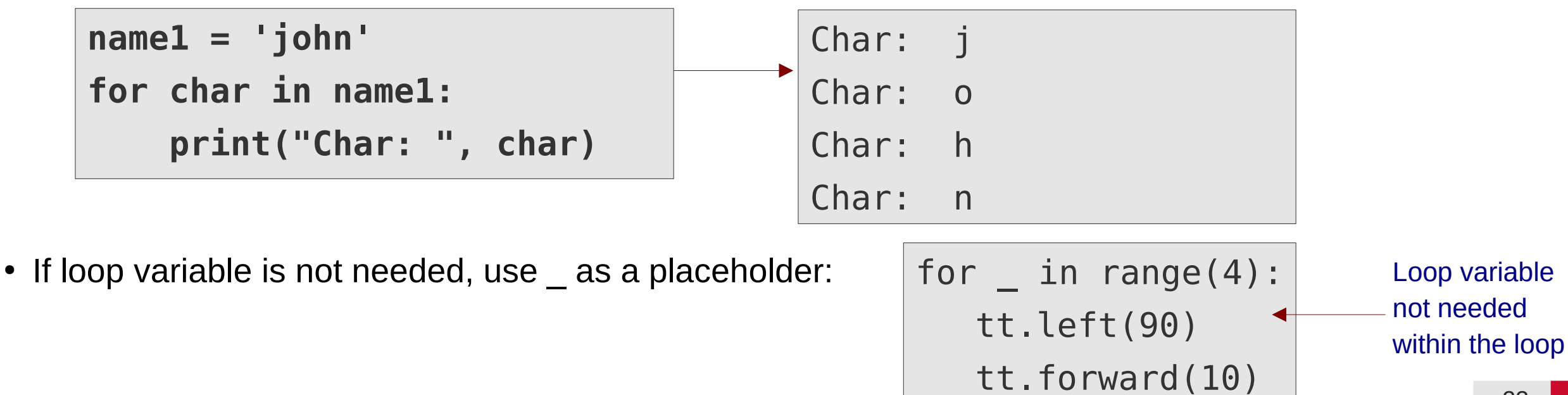

# **Range iterator**

• The **range()** function returns an iterator over integers

**range(***from*, *to*, *step***)**

• Lower bound is included, upper bound is excluded (as for substring ranges)

range(0, 10, 2)  $\longrightarrow$  [0, 2, 4, 6, 8]

• If step size is omitted, step is is assumed to be 1

 $range(4, 4)$   $\qquad \qquad \qquad$ 

 $range(0, 4)$   $\longrightarrow$   $[0, 1, 2, 3]$ 

• If range() is called with one argument, it is interpreted as upper bound

 $range(4)$   $\longrightarrow$   $[0, 1, 2, 3]$ 

• If selected range is empty, iterator does not return any values

Note: You can use the list constructor to explicitely show the values yielded by an iterator:

list(range(4))

# **for loop: break, continue**

- The break and continue statements can be also used within a for-loop
	- **break**: Terminates loop execution a continues after loop-block
	- continue: Jumps to loop header and iterates over next item

```
for num in range(4, 8):
      if not num % 5:
          break
print("First number divisible by 5:", num)
                                                               \blacktriangleright Num: 5
```

```
print("All numbers not divisable by 5:")
for num in range(4, 8):
     if not num % 5:
         continue
     print(num)
```
4

6

7

## **for loop: else**

• The **else** branch of a for-loop is executed, if the loop terminated after having iterated over all elements (and not due to a break statement)

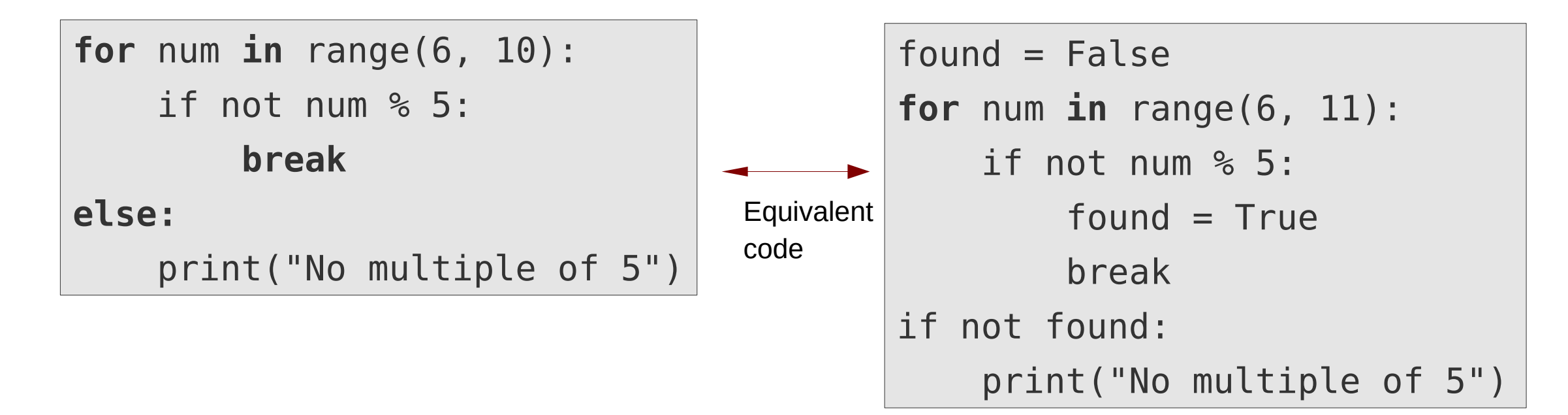

# **while loop**

• Repeats a program block as long a condition is fulfilled

**while** *Condition*: *Loop code*

Use the **while** loop, if the nr. of iterations is **not known** (or is difficult to determine) in advance

• If the condition is not fullfilled (any more), code execution continues after the while-block

 $num = 1$ **while num <= 20:** print(num)  $num = num * 2$ print("First above 20: ", num)

4 8 16 First above 20: 32

1

2

## **while loop: break, continue**

- Execution order in loops can be modified:
	- **break**: terminates loop and continues execution after loop block
	- **continue**: jumps back to loop header and evaluates loop condition again

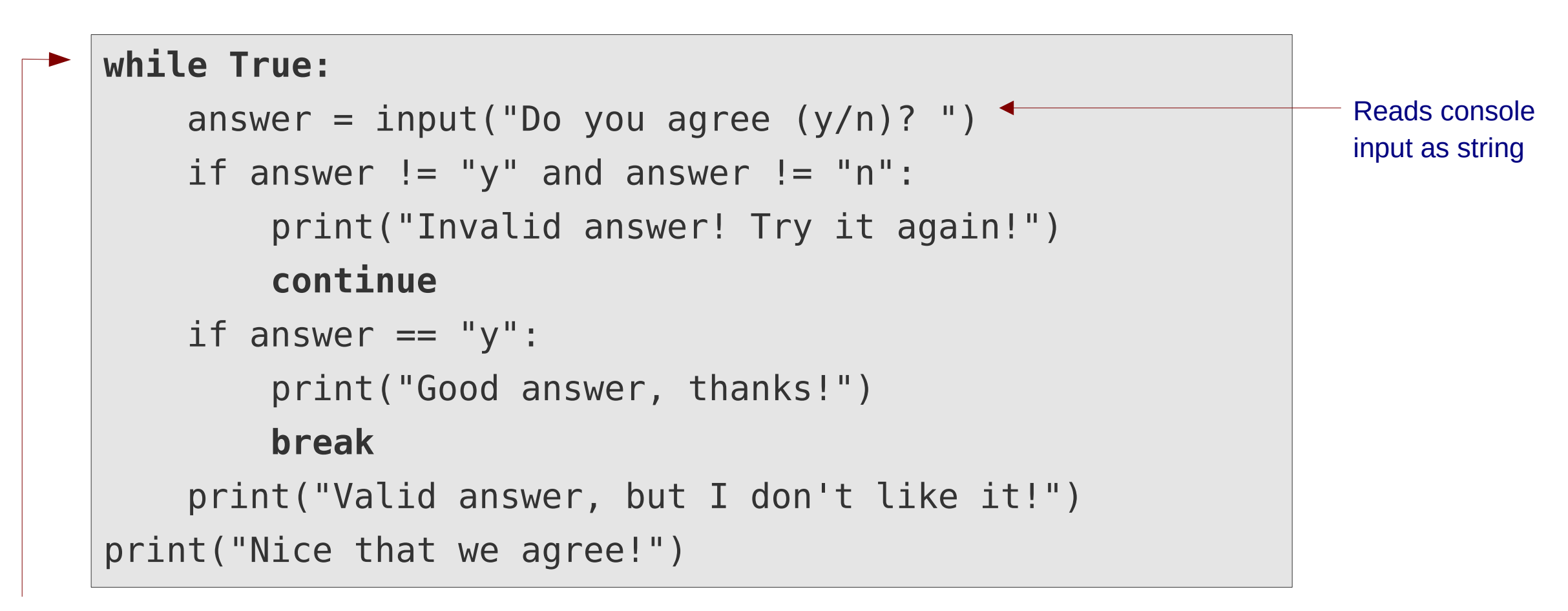

Endless loop, should be exited via break at some point

# **while loop: else**

• Optional else-branch of a while loop is executed, if the loop execution was aborted due to loop condition becoming False (and not due to a break statement)

```
ii = 0while ii < 5:
    ii += 1 # ii = ii + 1
    answer = input("Do you agree? (y/n) ")
    if answer == "y" or answer == "n": break
else:
     print("Too many invalid answers, I'll assume yes.")
    answer = "y"print("Your answer was: ", answer)
```
### **Have fun!**